**How does Neural Filters for Photoshop work?**

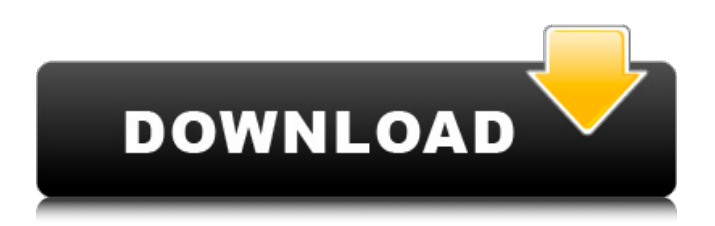

# **Download Neural Filters Photoshop 2021 Crack+ Keygen For (LifeTime) [32|64bit] [Updated] 2022**

\* \_www.us.Adobe.com/products/photoshop\_

#### **Download Neural Filters Photoshop 2021 Crack With Serial Key Free**

How to install Photoshop Elements 15 You can download Photoshop Elements for Windows XP, Windows Vista, Windows 7, Windows 8 or Windows 10 from this website and follow the directions to install it. Alternatively, if you have Photoshop Express, you can install Photoshop Elements for Windows 8 and Windows 10 from the Microsoft Store. Adobe Photoshop Elements 15 There are three Photoshop Elements editions: Standard (CS5, CS6), Elements (Elements 15.0.0.306), and Designer (Elements 15.0.0.207). You can download all three editions from the Adobe website. Photoshop Elements is free to use but you need to register it and pay a yearly subscription to use its features. You can download Adobe Photoshop Elements 15 from the Microsoft Store for Windows 8 and Windows 10. Adobe Photoshop Elements 15 release notes Download the latest version of Adobe Photoshop Elements 15 from the Microsoft Store for Windows 8 or Windows 10. Adobe Photoshop Elements 15 release notes Click on the chapter to see the release notes for the products listed in the chapter. Standard Edition release notes Elements release notes Designer release notes About Photoshop Elements 15 Photoshop Elements is a graphic editor for photographs, images and graphics. For example, it enables you to crop, resize, straighten, and compose images, create new highquality images, and enhance, retouch or edit photos. The following is an overview of the features of Photoshop Elements: Crop, rotate, resize, straighten and compose images Apply photographic effects to images Adjust color, brightness, and contrast Add artistic effects, patterns and textures Put multiple images on the screen Add text to an image Create new high-quality images Adjust digital images Preview, print, and save images and slideshows How to use Photoshop Elements The following tutorial will guide you through the basic use of Photoshop Elements. 1. Create a new project 1.1. Open the program Locate the program (commonly the "Photoshop Elements 15" shortcut icon, or the program's shortcut icon, in Windows), doubleclick the shortcut icon, or click the icon for the program. The program opens. 1.2. Open a new project Open Photoshop Elements as a new project. 05a79cecff

### **Download Neural Filters Photoshop 2021 Crack+ [32|64bit]**

Q: Why do we never hear the term 'cantrip' for magic of CR4? I looked in the YASD page for CR2–4. A cantrip has the level of 1 (or 0 if it's a free action), and a cantrip has 1,000 gp and a count of 200. Those are covered by PHB p. 147, except the free action 1st-level spells, whose cost is optional. The rest, however, just have 'Cantrips'. Does that mean they don't have costs or no mention is ever made of their cost? Or they have costs as given in the PHB? A: Cantrips get their name from a misconception about what they are. Although you can think of them as free, the official description of cantrips just says you can do one per encounter. Cantrips are spells that do not have a casting time. Although it is allowed to cast these as a free action, they are not meant to be cast spontaneously. Outside of maybe the aforementioned free action spells, you have to spend a minute or so to cast them. This includes any additional components you may need. As a result, the level is completely irrelevant. However, the level does have meaning in the descriptions, which are given in terms of 100% effectiveness of the spells. To take a cantrip that you prepare as a first-level spell: The spell must be of a level for which you have spell slots, as shown in the table. Q: Inno Setup: Error while handling one of the buttons I have a problem with a code of one button in the Inno Setup. procedure InitializeWizard(); var MessageTxt: TNewStaticText; begin MessageTxt := CreateNewStaticText(WizardForm, 1, -16, 192, 200); MessageTxt.Caption := 'TEST'; WizardForm.CenterWindow := False ; WizardForm.Width := 599; WizardForm.Height := 314; end;

procedure CurStepChanged(CurStep: TSetupStep); begin if CurStep = ssInstall then begin { The image of the Start button is found in the Start button

#### **What's New in the?**

For the first time in nearly two years, the nation's oil companies have posted higher profits in 2016 as a result of higher oil prices and less crude production, according to data released this week. Oil prices hit a high of almost \$50 a barrel last week, pushed higher by a strengthening U.S. dollar, the European Central Bank's pledge to keep interest rates low for an extended period, and concerns about output at the Organization of Petroleum Exporting Countries (OPEC), the international oil cartel. Prices have fallen back in recent weeks and are currently trading at around \$45 a barrel. However, prices have continued to rise, even as crude production has declined. By contrast, in 2015, the last year in which U.S. output hit record highs, profit margins were depressed by high oil prices. In addition, investors are now willing to pay more for companies with lots of oil reserves. And several companies have increased the cash dividends they pay to shareholders by a total of about \$20 billion in the current year. This hasn't happened since the years after the financial crisis, when investors were willing to pay higher prices for companies with lots of corporate assets. But the cash dividends are likely to remain high for the near term. Oil companies are expected to increase their quarterly cash dividends, with investors bidding up stock prices. In the United States, the average price per share of a company's stock is about 10 percent higher than what the average stock is trading for around the world, according to stock analysts, and investors have kept their portfolios very liquid. Nevertheless, the rise in oil prices has been at the expense of weaker profits for companies with oil rigs and wells. Exxon Mobil's profit margin, an important measure of profitability, dropped to minus 0.09 percent in the first quarter from a minus 0.04 percent in the same period a year ago, according to its annual report. As recently as two years ago, Exxon's profit margin was around minus 0.2 percent. One reason for the strong profit margins is that Exxon isn't producing much oil in the United States, because a settlement with the federal government over alleged emissions has delayed the Keystone pipeline. Exxon is also spinning out its unit in Oklahoma, where it has fracking rigs and wells. Executives told shareholders during the company's annual meeting in March that

## **System Requirements:**

Windows 10, Windows 8.1, Windows 7, or Windows Vista. Internet Explorer 11 or Firefox/Chrome/Safari. Minimum of 2GB of RAM recommended. Processor: i3-3220 (i5-3220) or AMD Phenom II X2 3 GHz or better. Hard disk: 20GB free hard disk space. Operating system: Microsoft Silverlight 8 or newer, Adobe Flash

[https://www.elfetica.it/wp-content/uploads/2022/07/photoshop\\_free\\_download\\_for\\_windows\\_10.pdf](https://www.elfetica.it/wp-content/uploads/2022/07/photoshop_free_download_for_windows_10.pdf) <https://www.ajelmasr.com/224332/01/224332/>

<https://tiftyboard.com/how-to-download-adobe-photoshop-step-by-step-instruction/>

<https://claverfox.com/advert/smtp-server-provider-best-smtp-server-provider-in-india/>

[http://theartdistrictdirectory.org/wp-content/uploads/2022/07/download\\_adobe\\_reader\\_photoshop\\_free.pdf](http://theartdistrictdirectory.org/wp-content/uploads/2022/07/download_adobe_reader_photoshop_free.pdf) <https://mycancerwiki.org/index.php/2022/07/01/photoshop-elements-21-license/>

<http://barleysante.com/?p=12463>

<https://www.greatescapesdirect.com/2022/07/adobe-ps-photoshop-cs3-free-download/>

[https://kansabook.com/upload/files/2022/07/HtuCBjpAxjnZy3wTdRCE\\_01\\_64fd807da869d13c45bdb216b](https://kansabook.com/upload/files/2022/07/HtuCBjpAxjnZy3wTdRCE_01_64fd807da869d13c45bdb216b00e464b_file.pdf) [00e464b\\_file.pdf](https://kansabook.com/upload/files/2022/07/HtuCBjpAxjnZy3wTdRCE_01_64fd807da869d13c45bdb216b00e464b_file.pdf)

[https://limitless-peak-33165.herokuapp.com/adobe\\_photoshop\\_fix\\_apk\\_download\\_old\\_version.pdf](https://limitless-peak-33165.herokuapp.com/adobe_photoshop_fix_apk_download_old_version.pdf) <https://ragana.ir/wp-content/uploads/2022/07/shanchr.pdf>

[http://listoo.de/wp-content/uploads/photoshop\\_2021\\_windows\\_download.pdf](http://listoo.de/wp-content/uploads/photoshop_2021_windows_download.pdf)

[https://queery.org/wp-](https://queery.org/wp-content/uploads/2022/07/Photoshop_cs6_torrent_to_Cd_Free_Full_Version_crack_License_Key_2018.pdf)

[content/uploads/2022/07/Photoshop\\_cs6\\_torrent\\_to\\_Cd\\_Free\\_Full\\_Version\\_crack\\_License\\_Key\\_2018.pdf](https://queery.org/wp-content/uploads/2022/07/Photoshop_cs6_torrent_to_Cd_Free_Full_Version_crack_License_Key_2018.pdf) [https://orangehive.in/wp-content/uploads/2022/07/download\\_torn\\_paper\\_brush\\_photoshop.pdf](https://orangehive.in/wp-content/uploads/2022/07/download_torn_paper_brush_photoshop.pdf)

[https://www.cameraitacina.com/en/system/files/webform/feedback/how-to-download-adobe-photoshop-for](https://www.cameraitacina.com/en/system/files/webform/feedback/how-to-download-adobe-photoshop-for-free-windows-11.pdf)[free-windows-11.pdf](https://www.cameraitacina.com/en/system/files/webform/feedback/how-to-download-adobe-photoshop-for-free-windows-11.pdf)

<https://www.careerfirst.lk/sites/default/files/webform/cv/photoshop-cs2-software-download.pdf> [https://www.realvalueproducts.com/sites/realvalueproducts.com/files/webform/free-gradient-photoshop](https://www.realvalueproducts.com/sites/realvalueproducts.com/files/webform/free-gradient-photoshop-download.pdf)[download.pdf](https://www.realvalueproducts.com/sites/realvalueproducts.com/files/webform/free-gradient-photoshop-download.pdf)

[https://www.burrillville.org/sites/g/files/vyhlif2886/f/uploads/board\\_application\\_1-2020\\_submit\\_2.pdf](https://www.burrillville.org/sites/g/files/vyhlif2886/f/uploads/board_application_1-2020_submit_2.pdf) <https://delicatica.ru/wp-content/uploads/2022/07/donenri.pdf>

<https://www.tenerifelife.net/advert/adobe-photoshop-cc-2020-full-version-click-here/>